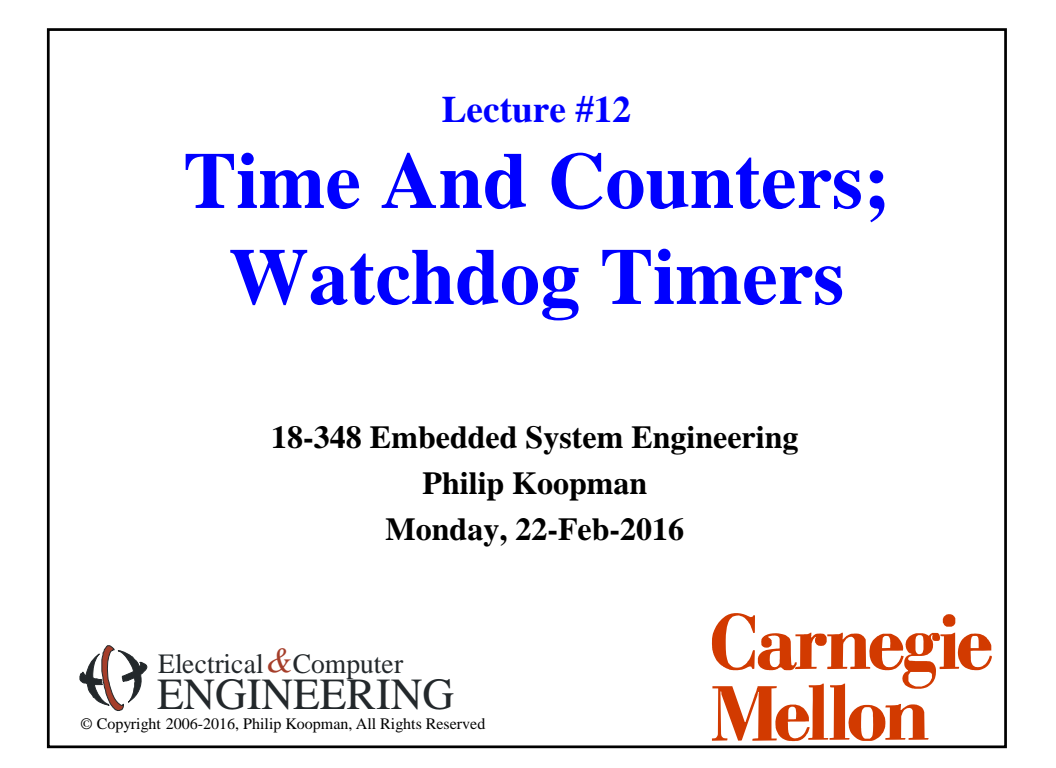

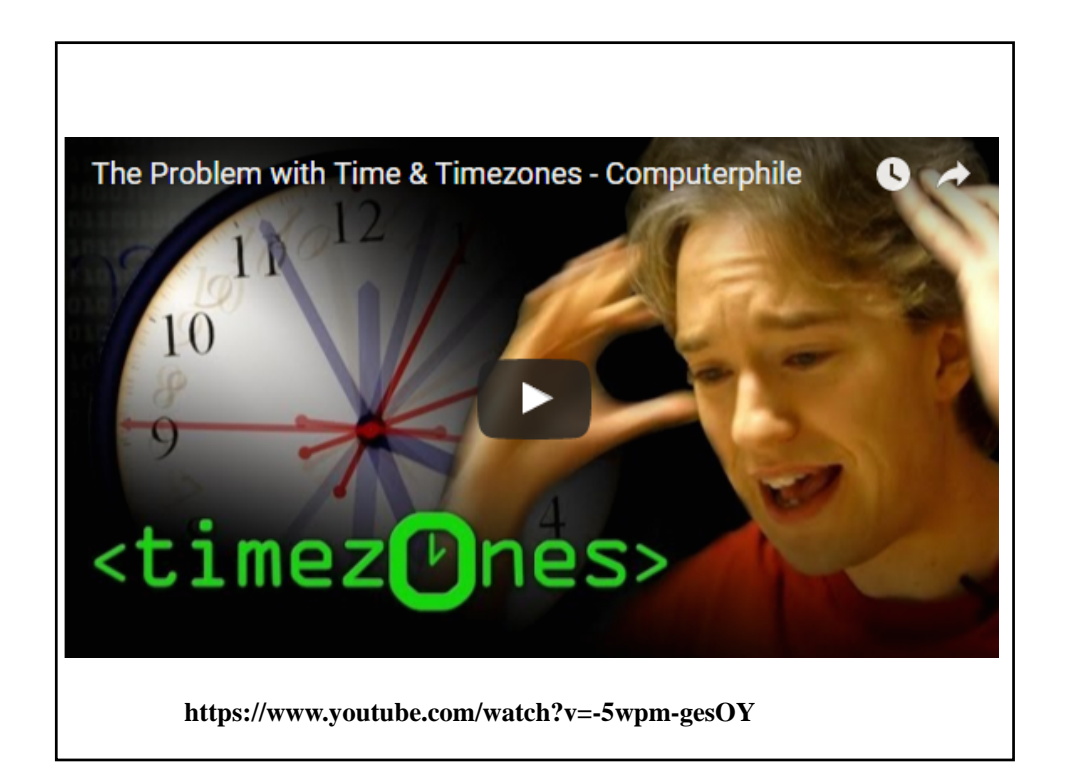

# **Where Are We Now?**

## **Where we've been:**

- Part 1 of course lots of general topics that you'll need
- DON'T FORGET TO:
	- Look at feedback from TAs on your labs

#### ° **Where we're going today:**

- Time and counters a bit more nitty-gritty
- Look for using previous concepts (e.g., fixed point math)

### **Where we're going next:**

°

- Test #1 in class Wednesday Feb 24, 2016
- Interrupts, concurrency, and scheduling
- Analog and other I/O
- Test #2 on Wednesday April 20, 2016
- Final project is more self-directed; a bit more time to work on it

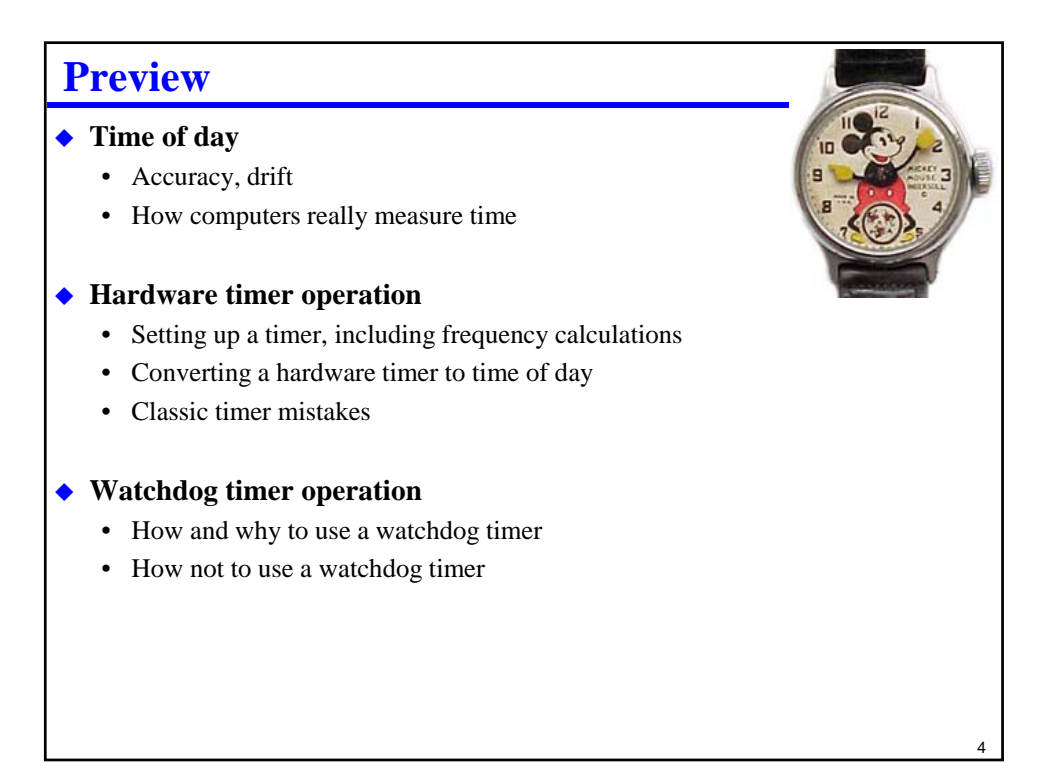

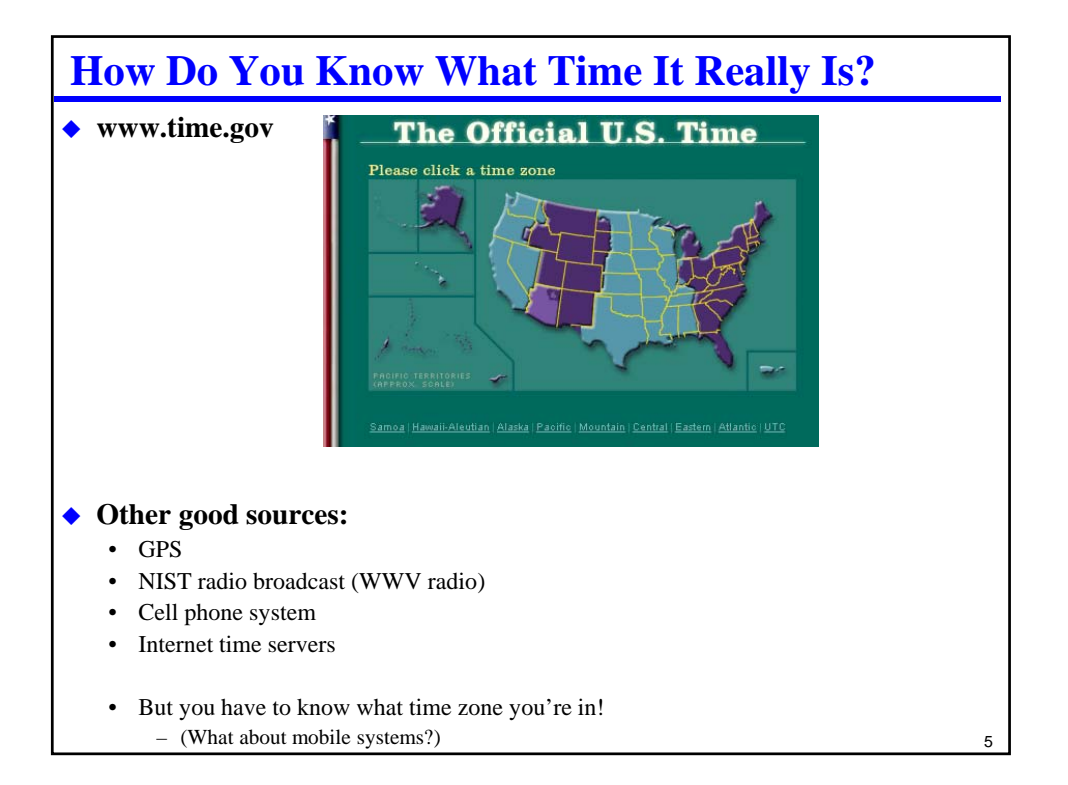

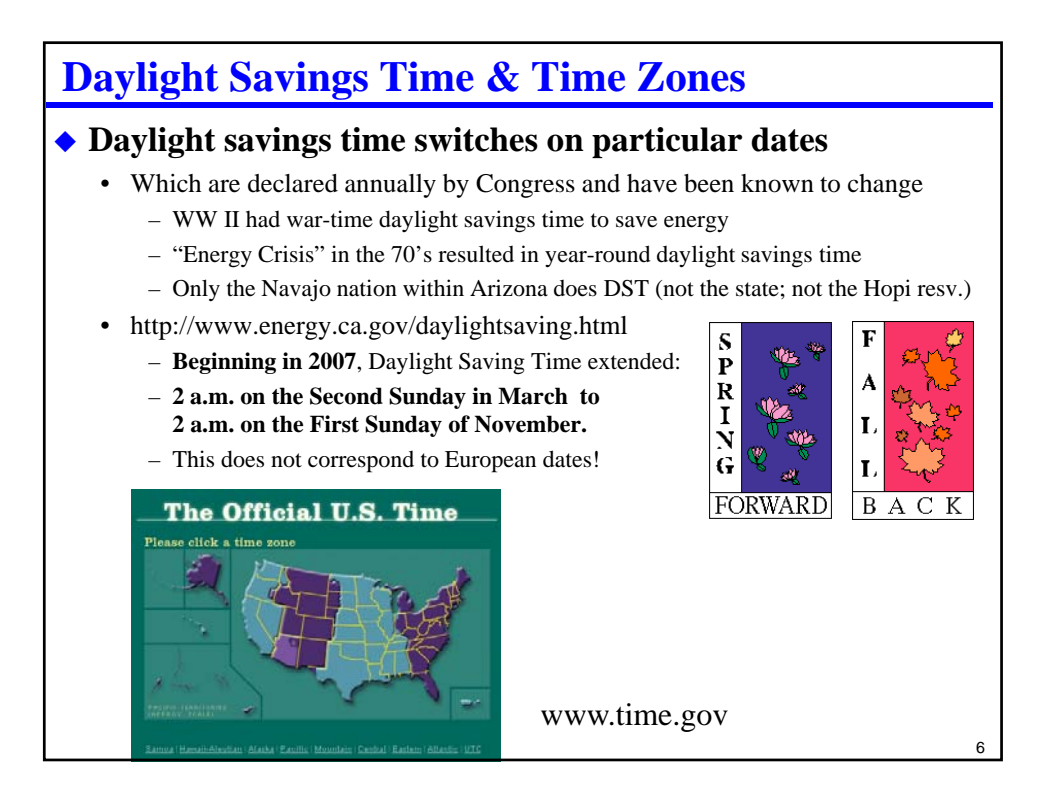

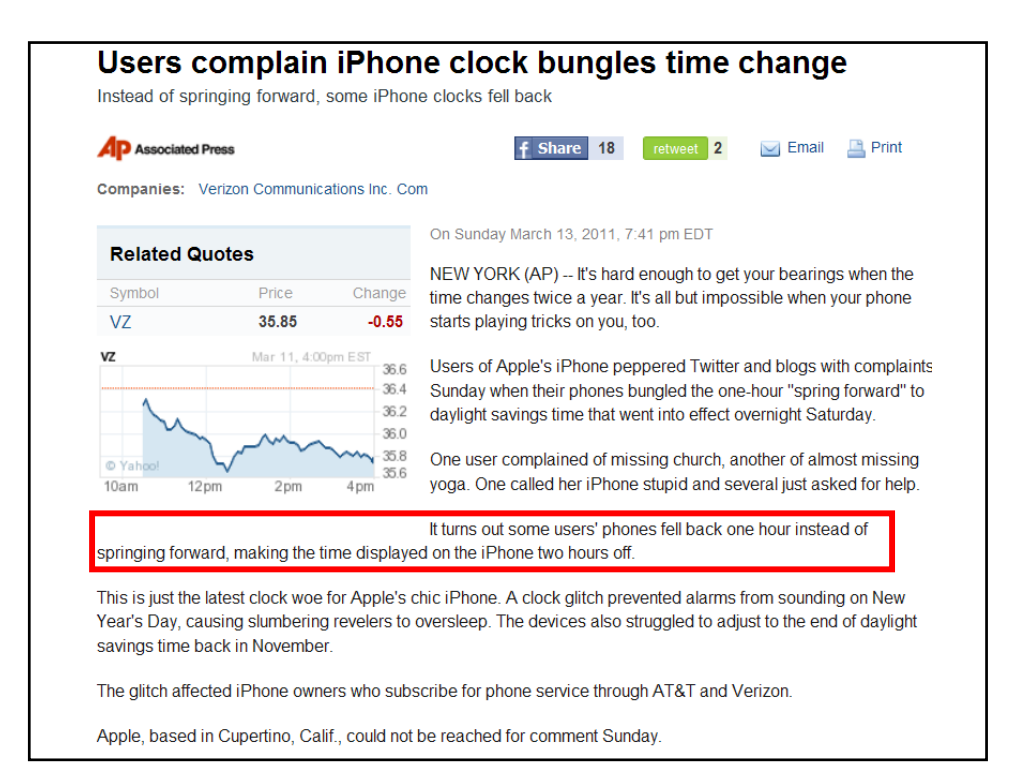

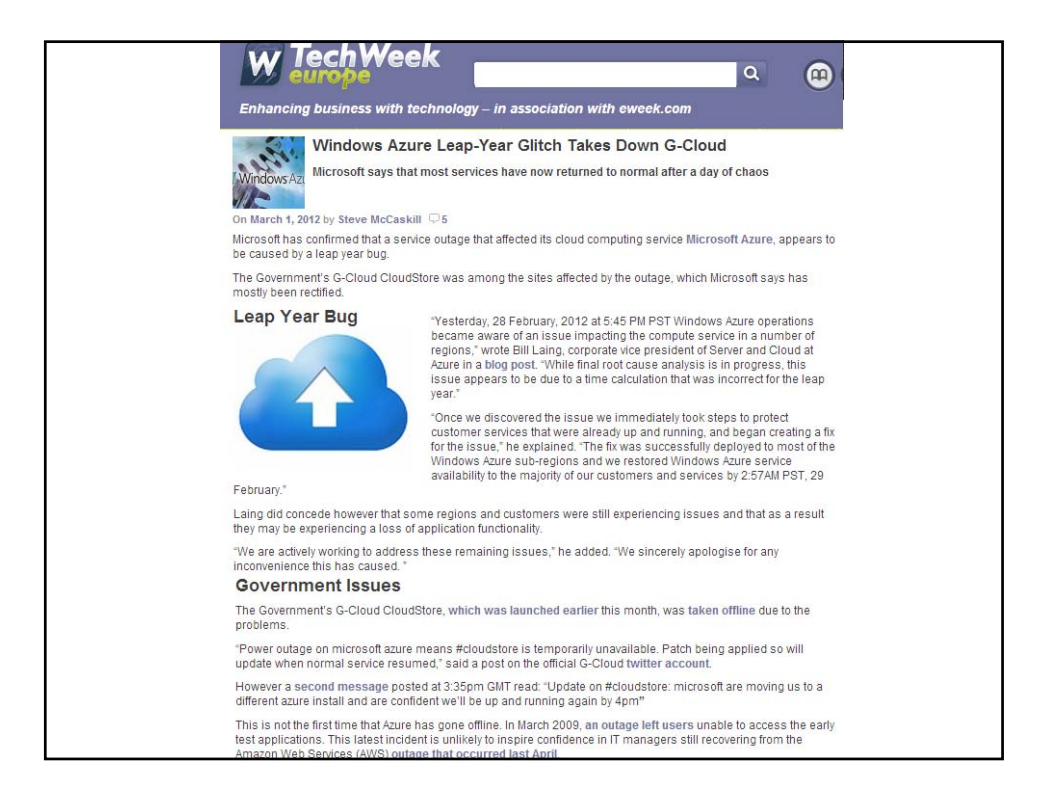

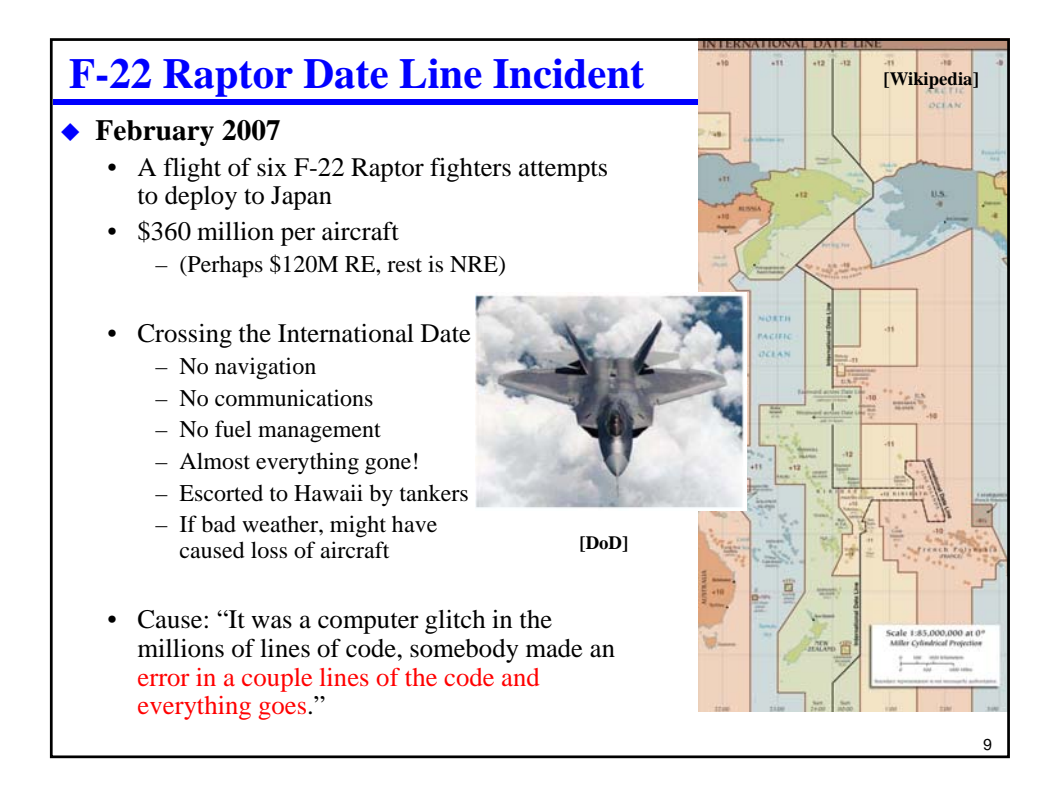

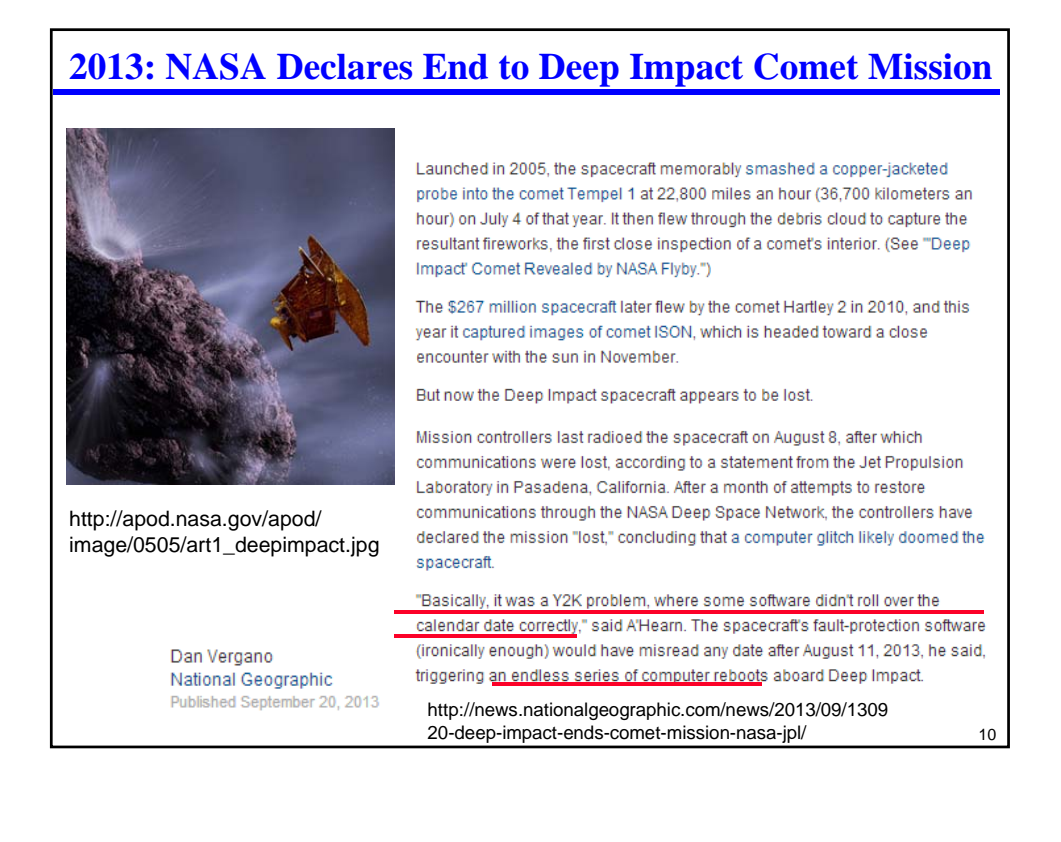

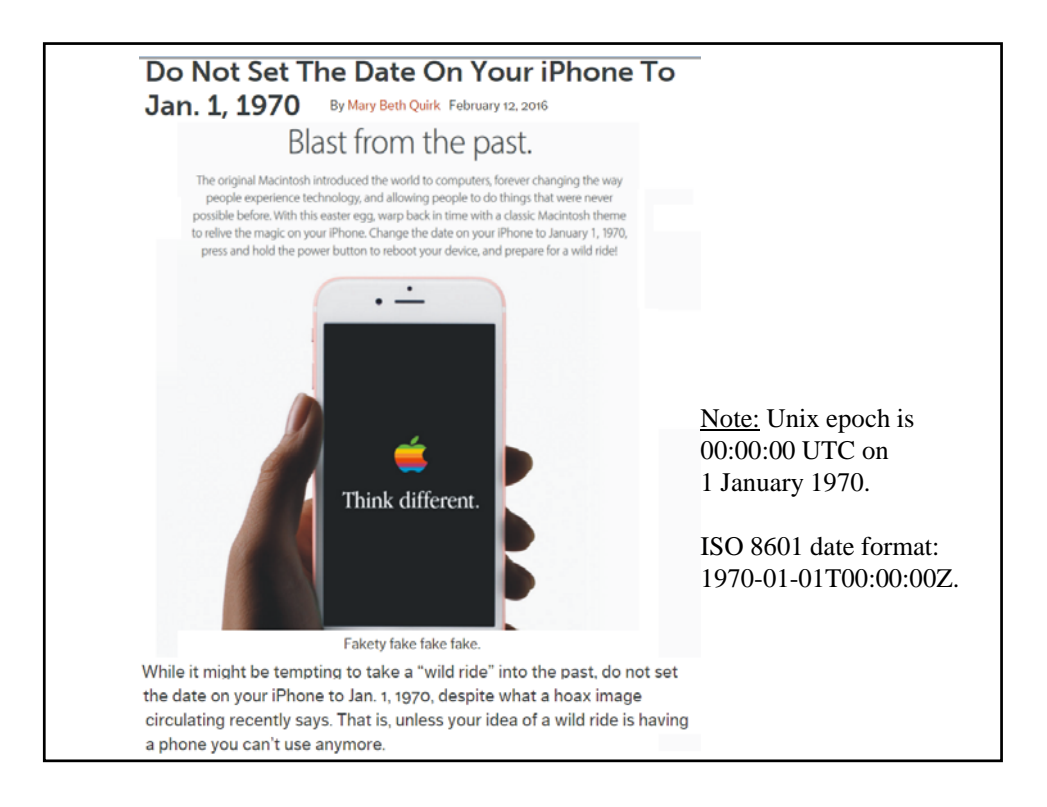

# 12 **Problems With Time in the Real World Coordinated Universal Time (UTC; world time standard)** • Is not a continuous function due to leap seconds (and is only monotonic by putting 61 seconds in a minute just before midnight) • Leap year also causes discontinuities, although they're more predictable ◆ Time zones • Not just on hourly boundaries – Venezuela is UTC/GMT -4:30 hours; no DST • TV auto-time-set might sync to channel from wrong time zone via cable feed **DST changeover date changes fairly often** • With little warning compared to a 10-20 year embedded system lifetime **"Y2K"** • "99"  $\rightarrow$  "00" on Jan 1, 2000 (there were many failures, but world did not end) • The GPS 1024 week time rollover (a ship got lost at sea...) • And Unix rollover problem (January 19, 2038 03:15:07 GMT)

# **Internationalization**

## **The Moral Of The Time Stories:**

- Keep time in GMT or UTC, not local time
- Keeping time is tricky (rollover, time zones, etc.); *kids don't try this at home*
- And ... it's more than just time keeping

#### **What day is 02/03/16?**

- In the US: Feb 3, 2016
- In Europe: 2 March 2016
- Don't forget: AM / PM vs. 24 hour clock

### **Other internationalization issues:**

- English vs. Metric (F vs. C; ft vs. meters; speed limit in mph + distance in km)
- Many, many complications on translation
	- Singular v. plural; Gender
	- Currency signs & conversion
	- ASCII vs. 16-bit Unicode

– …

# **Time and Computers**

## **Computers are digital (and therefore discrete) devices**

- Can count up things (for example, seconds)
- But, can't actually represent exact analog values

#### **Time is an analog value**

- Time flows smoothly as far as we're concerned, not in big chunks
- How do we get from a smooth, continuous flow to a countable number?

#### **Basic source of timing information – the system clock**

- A clock provides discrete time chunks at some operating speed
- Not only cycles the CPU registers, but also providing a basis for counting time!
- Basis of time in computers is no surprise counting "clock" cycles

14

# **Physical Clock – What's The Basis For Time?**

## **Typical source: oscillator circuit, perhaps augmented with GPS time signal**

- R/C timing circuit; somewhat stable (e.g., 1% resistor gives a lot of drift!)
- Commodity crystal oscillator; perhaps  $10^{-6}$ /sec stability (14-pin DIP size)
- Oven-controlled for wireless communications; perhaps  $10^{-11}$  /sec stability
- Micro-rubidium atomic oscillator
	- perhaps 10-11 /*month* stability
	- 0.7 kg weight
	- 0.3 liter volume

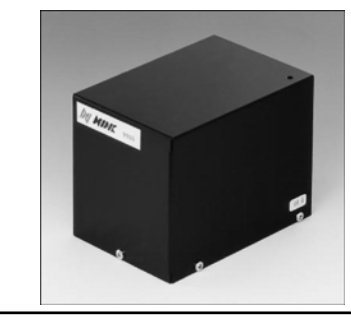

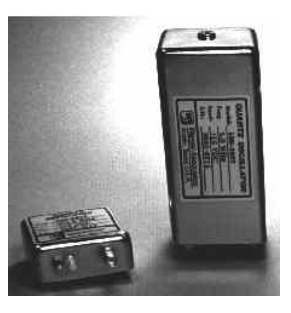

## 15

# **Can You Run Faster Than The Oscillator? Course board uses a 4 MHz crystal oscillator**

- - Divided to 2 MHz to get accurate 50% duty cycle
	- Specs from module documentation are: 4 MHz +/- 30 ppm – 30 ppm =  $3 * 10^{-5} = 0.003\%$  =>  $+/- 120$  Hz

## **We want to run at 8 MHz**

- CPU can handle up to 25 MHz
- Old modules ran at 8 MHz and this avoids many potential bugs in course software infrastructure
- Any guesses as to why new module is at 2 MHz?

## **Running faster than the oscillator:**

- Turn on the PLL (Phase Locked Loop)
- Set PLL multiplier
- Hardware automatically generates faster clock that tracks input oscillator edges
- What is drift rate of this faster oscillator?

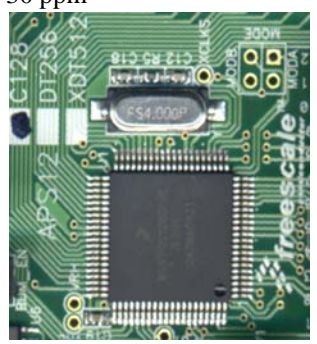

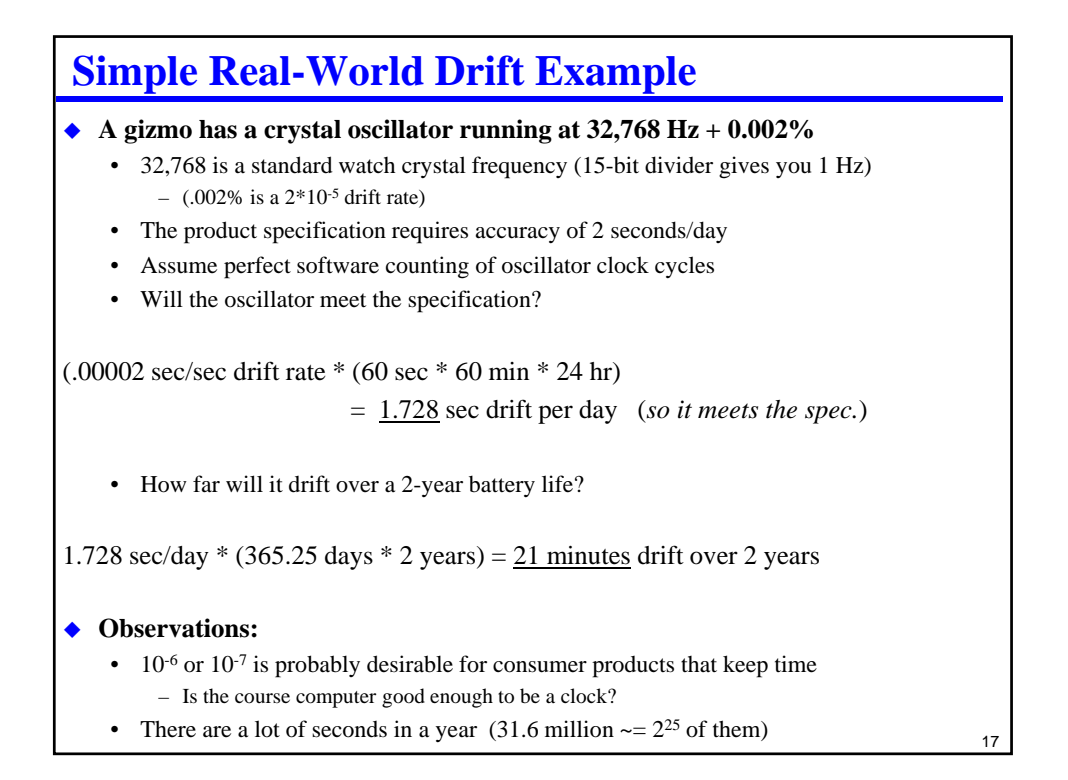

# **Counting The Clocks**

### **Time is an integer count of some number of clock "ticks"**

- One year @ 2 MHz takes about 47 bits to represent as an integer too big to be useful for most embedded applications
- But, most applications don't need time to the nearest 1/2,000,000 second
- So, we want time with a bigger granularity than this

#### **Thus, the concept of the timer**

- Increment a "timer" once every N CPU clocks (this is a clock "tick")
	- Potentially, tell the CPU to update its software-maintained clock on every timer increment; maybe a 32-bit integer
- Example: Original IBM PC updated time of day 18.2 times/second – Windows Forms timer is still that speed (55 msec)
- Many Unix systems have base timers that run at 30 or 60 times/second
	- Why this frequency?

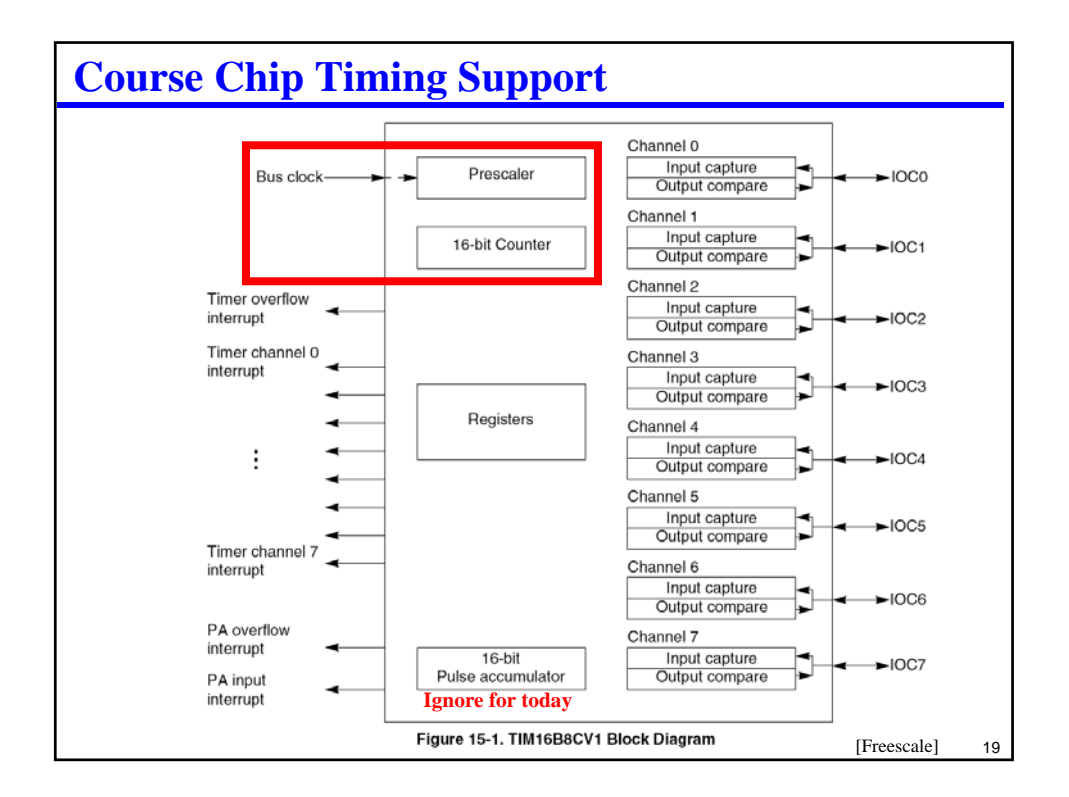

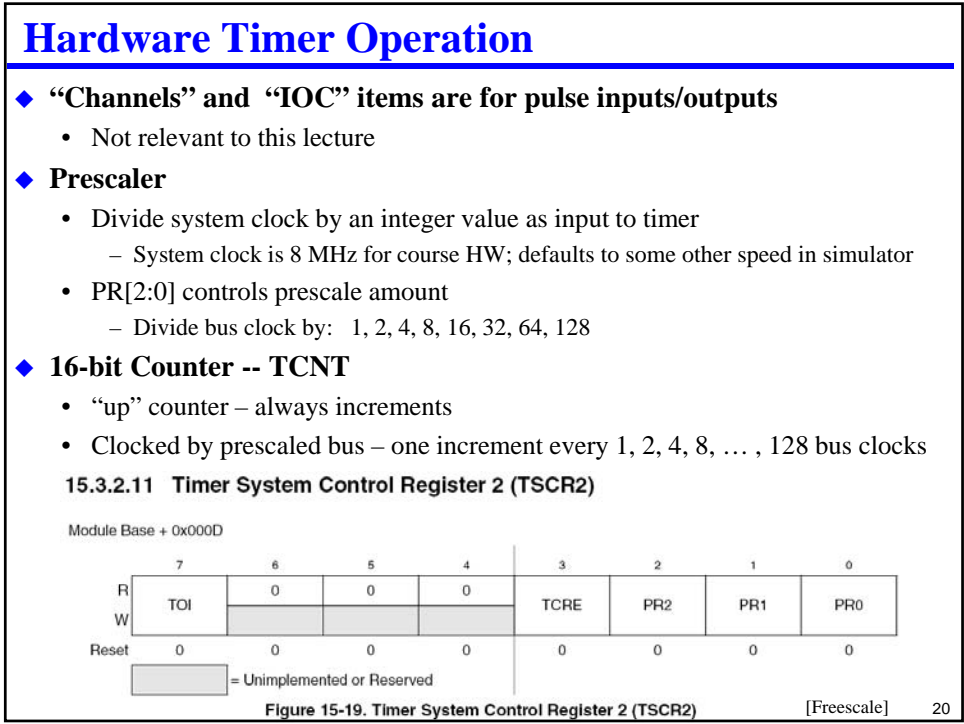

# **Reading The Hardware Timer**

```
// set TN = 1 Timer Enable TSCR1 bit 7
TSCR1 |= 0x80;
// set PR[2:0] Timer prescale in bottom 3 bits of TSCR2
TSCR2 = (TSCR2 & 0xF8) | 0x04; // 0x04 bus clock / 16
for(j;)} { timer_val = TCNT;} /* update timer_val forever */
```
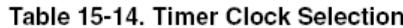

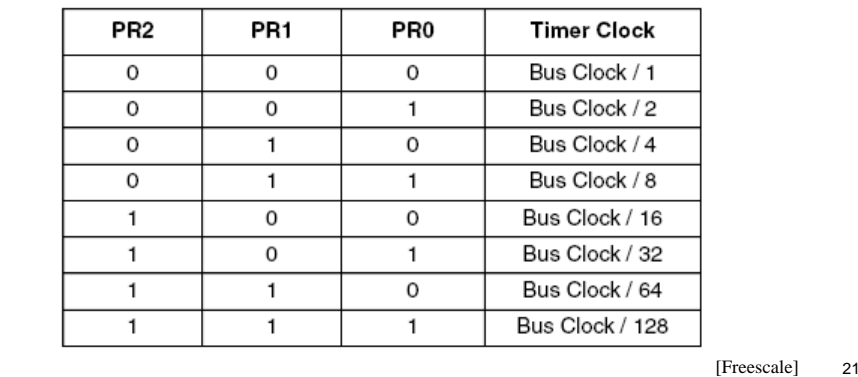

```
22
How Can We Use This To Measure Time?
 Every time TCNT rolls over to zero, increment a software time counter
  • This is really inefficient!!! – but demonstrates the general idea
int time_count = 0;
// set TN = 1 Timer Enable TSCR1 bit 7
TSCR1 |= 0x80;
// set PR[2:0] Timer prescale in bottom 3 bits of TSCR2
TSCR2 = (TSCR2 & 0xF8) | 0x07; // 0x07 bus clock / 128
// Only works if loop is faster than timer increments!
for(;;)
{ // increment time_count whenever TCNT reaches zero
  if (TCNT == 0) 
   { time_count++;
     while (TCNT == 0); /*wait for TCNT to change again*/
   } 
}
```
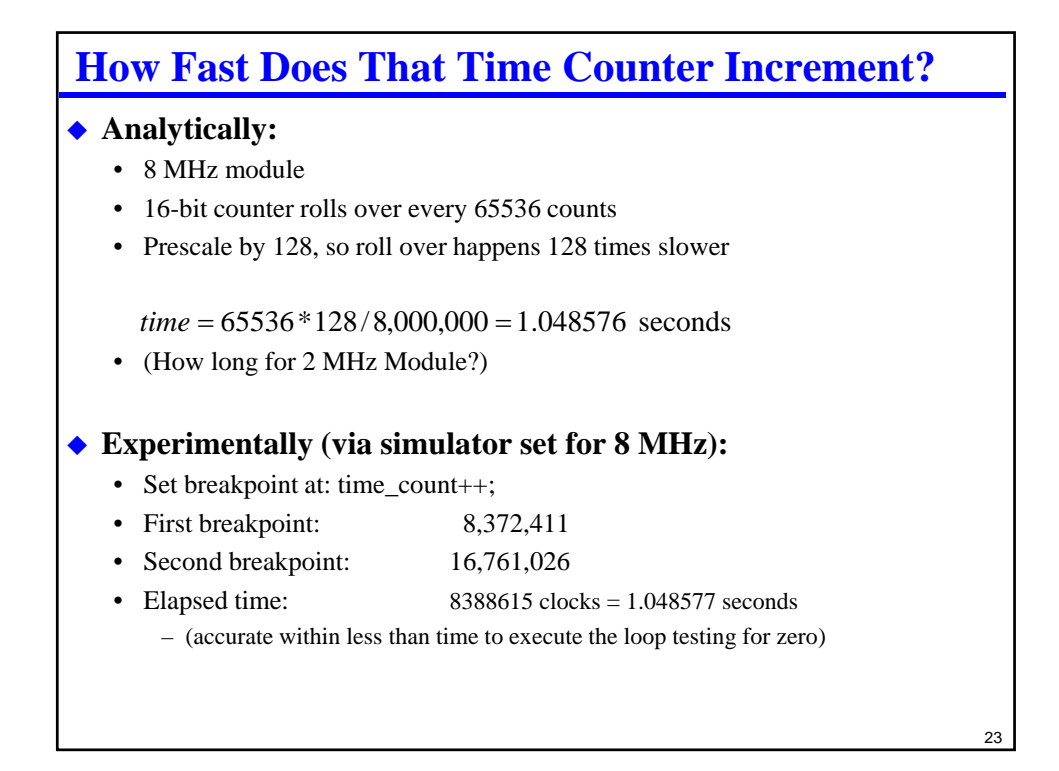

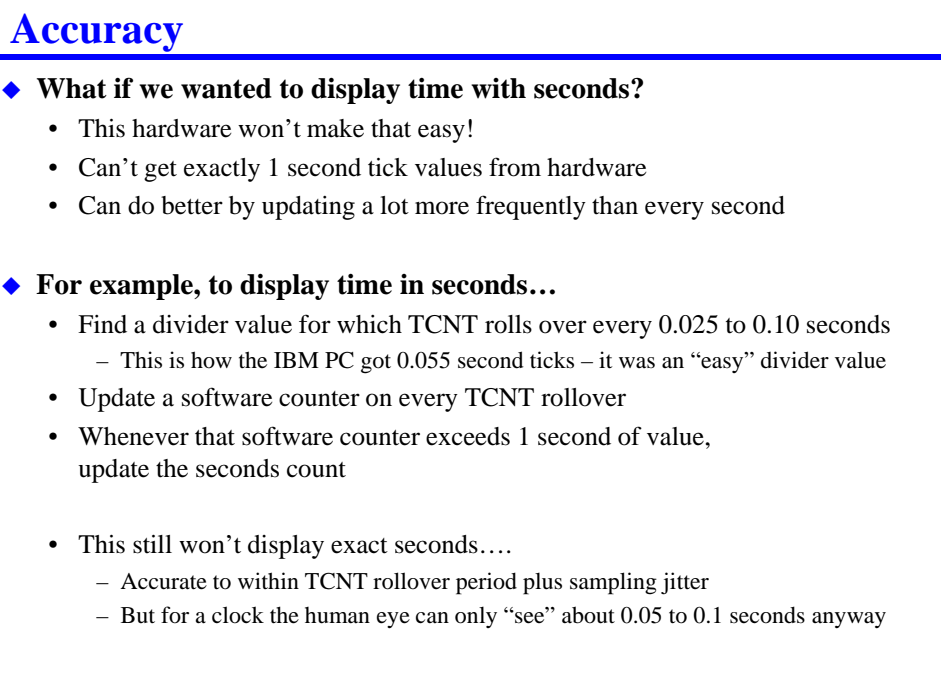

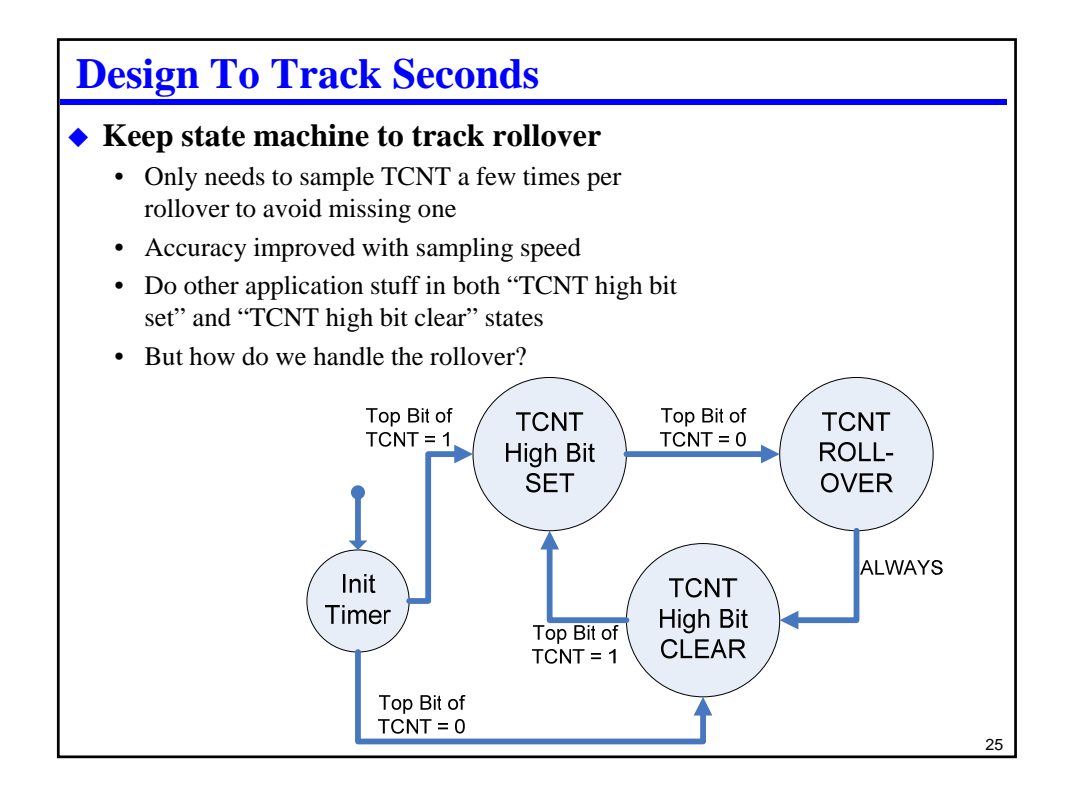

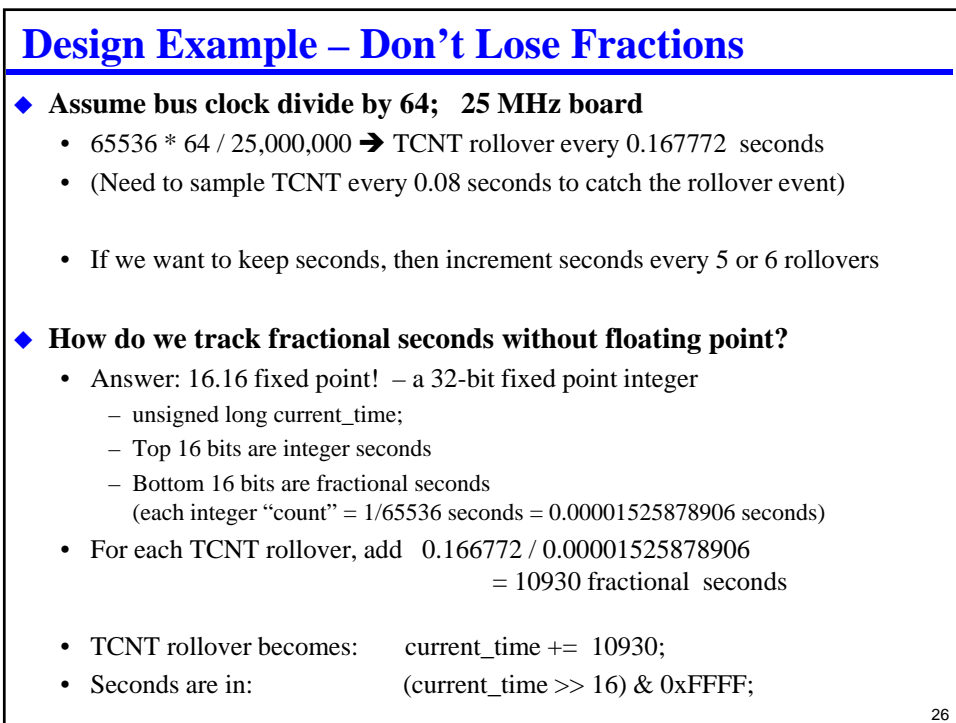

# **Time Accuracy Calculation**

### **An approximation makes life easy, but how far off is it?**

#### **In 10,000 seconds, TCNT will roll over:**

- $10,000 * 25,000,000 / (65536 * 64) = 59,605$  times
- That's 10930 fractional seconds added to the 32-bit time counter  $10930 * 59,605 = 651,482,650 \rightarrow $26D4 D61A$
- Top 16 bits are \$26D5 (rounded)  $\rightarrow$  9941 (instead of 10,000)
- Accuracy is  $9941/10,000 \rightarrow 99.41\%$  (0.59% error due to timer interval)
- How could we be better?

#### **Is this good enough?**

- Crystal Oscillator is 4 MHz +/- 0.003%, which is insignificant for this purpose
- Error is:  $0.59\% * 31536000$  seconds/year = 51.7 hours per year; 8.5 minutes/day
- **NOTE:** Our time counter rolls over every 64K seconds = 18.2 hours
	- What this really means is you want 32.32 fixed point time for longer operation

 $27$ 

# **Why Are Timers Such A Big Deal?**

#### **No more counting NOPs in loops**

- NOP-delay loops are a pain to build and get right
- And they break every time you change the oscillator speed or CPU clocks/instr!

#### **Lets processor do other useful work while keeping time**

- Can check timer once in a while to see if top bit of TCNT rolled over
- Combined with "interrupts" (next lecture), processor doesn't have to check time periodically – is just notified on every rollover of TCNT

#### **Time values independent of software execution**

- Not sensitive to variations in instruction timing
- Still works if software inside loop has multiple "if/else" paths... because it is not based on how long software takes to run
- Still works at different clock speed (need to adjust the prescale value)

#### **BUT, it's a bit of work getting accurate time-of-day values**

• Have to take into account exactly how often HW timer ticks and rolls over!

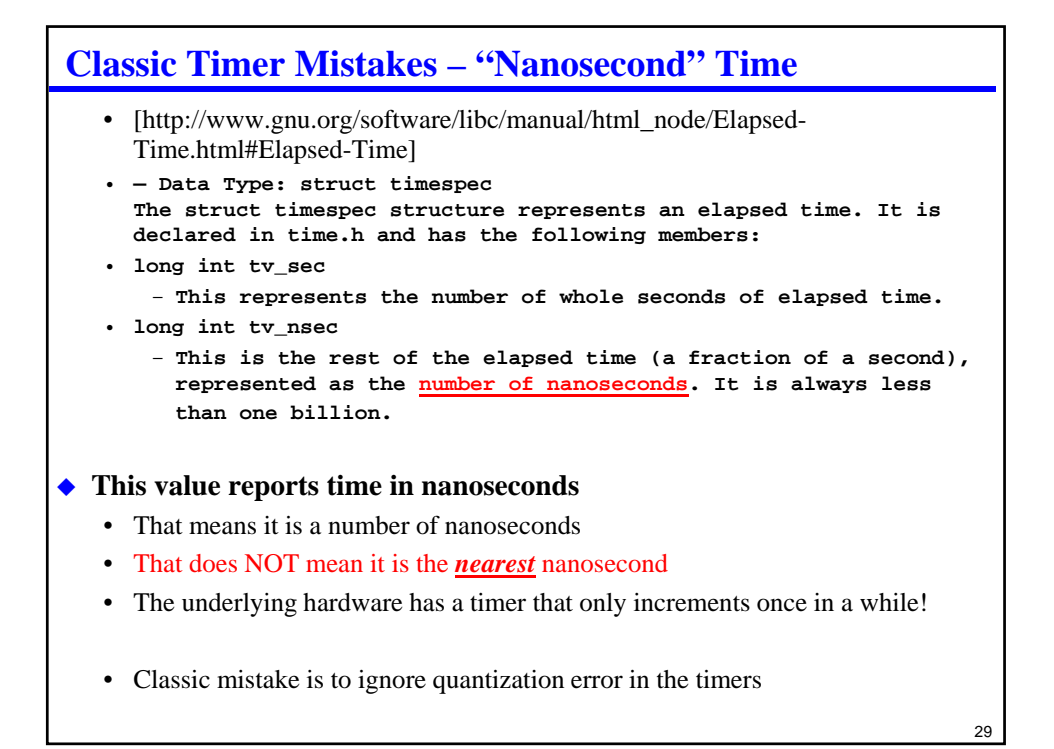

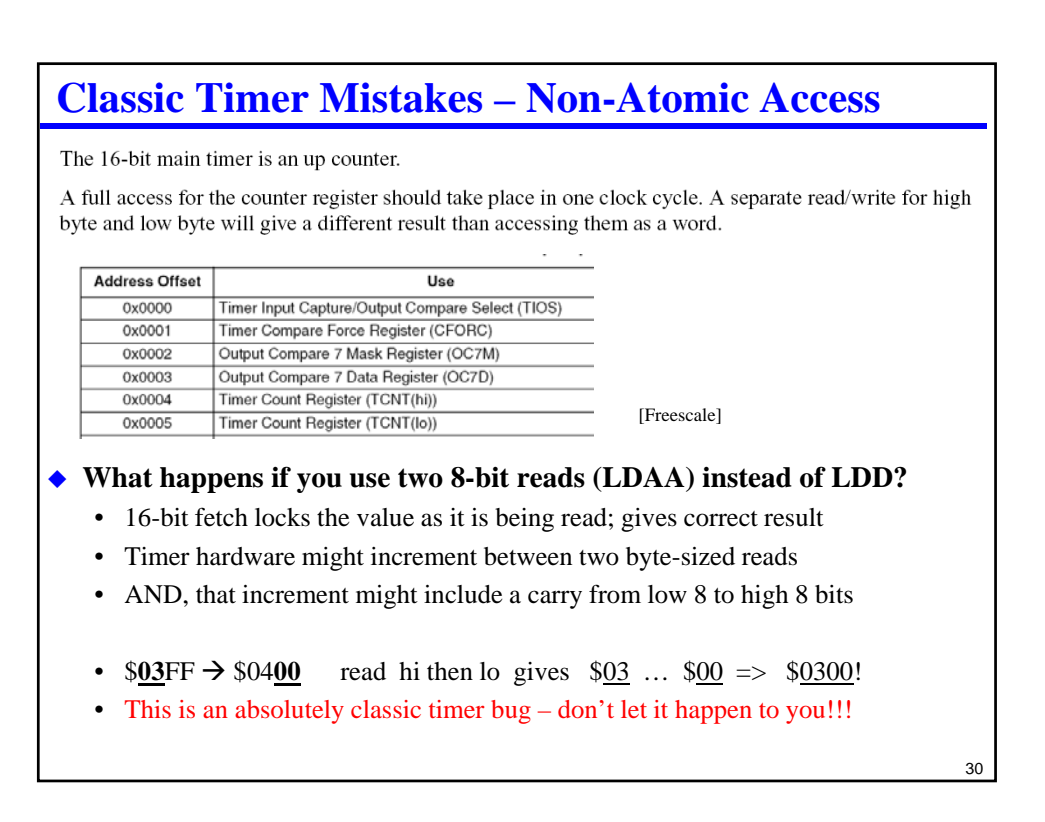

# **Classic Timer Mistakes – Rollover**

#### **DEPARTMENT OF TRANSPORTATION Federal Aviation Administration**

**Airworthiness Directives; The Boeing Company Airplanes AGENCY: Federal Aviation Administration (FAA), DOT. ACTION:** Final rule; request for comments.

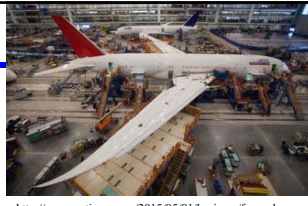

http://www.nytimes.com/2015/05/01/business/faa-orders-fix-for-possible-power-loss-in-boeing-787.html

31

**SUMMARY:** We are adopting a new airworthiness directive (AD) for all The Boeing Company Model 787 airplanes. This AD requires a repetitive maintenance task for electrical power deactivation on Model 787 airplanes. This AD was prompted by the determination that a Model 787 airplane that has been powered continuously for 248 days can lose all alternating current (AC) electrical power due to the generator control units (GCUs) simultaneously going into failsafe mode. This condition is caused by a software counter internal to the GCUs that will overflow after 248 days of continuous power. We are issuing this AD to prevent loss of all AC electrical power, which could result in loss of control of the airplane.

**DATES:** This AD is effective May 1, 2015.

### **Eventually integer timers roll over**

- Assume time kept in 100ths of a second as a **signed 32-bit integer** (wrong type!)
- 0x7FFFFFF = 2147483647 /  $(24 * 60 * 60 * 100) = 248.55$  days to overflow
- (Note: unsigned int would roll over after 497 days)

http://rgl.faa.gov/Regulatory\_and\_Guidance\_Library/rgad.nsf/0/584c7ee3b270fa3086257e38004d0f3e/\$FILE/2015-09-07.pdf

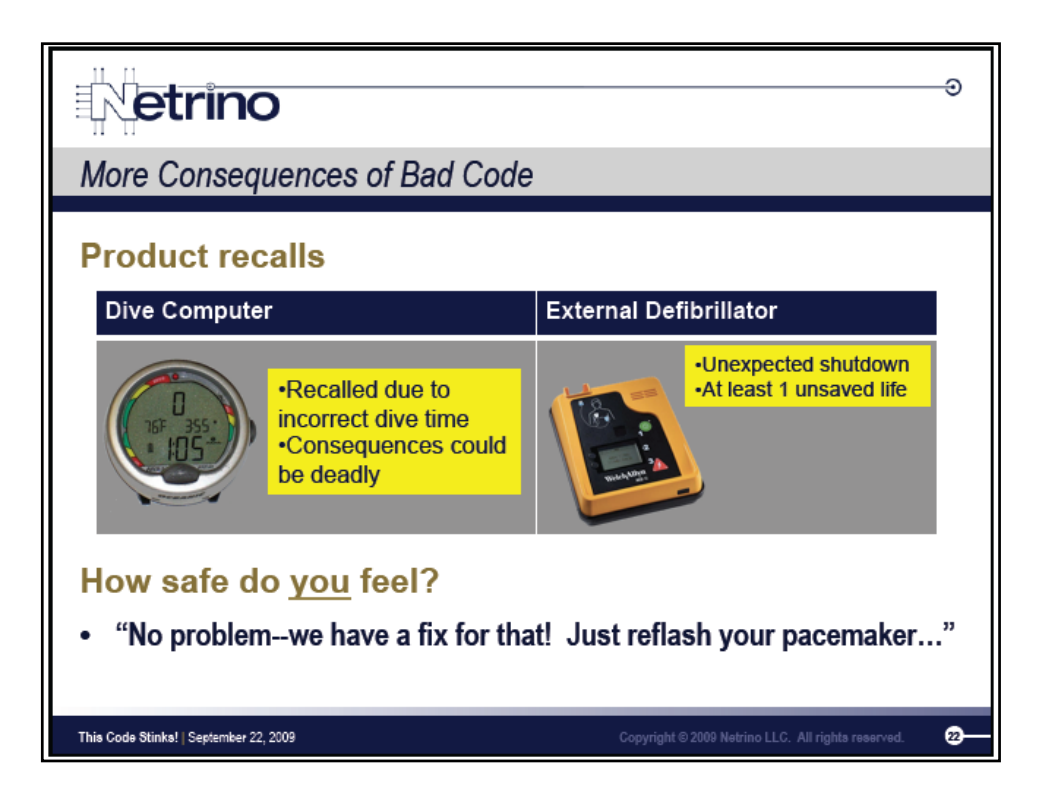

# **Watchdog Timers – Detecting Software "Hangs"**

### **A common symptom of software problem – system hang**

- Could be an infinite loop
- Could be continually chasing a "wild" pointer around
- Could be corrupted data
- ... but often systems "lock up" or "hang"

#### **Good general-purpose remedy – reboot system if it hangs**

- But, there is no person around to press "ctl-alt-delete"
- So, let the watchdog timer do it instead
- BUT realize this *doesn't* solve *all* problems
	- just some that are nice to address

#### **Basic watchdog idea:**

- Have a hardware timer running all the time (count-down timer)
- When timer reaches zero, it resets the system
- Software periodically "kicks" (or "pets") the watchdog, restarting the count
- If software has "kicked" the watchdog often enough, no reset takes place

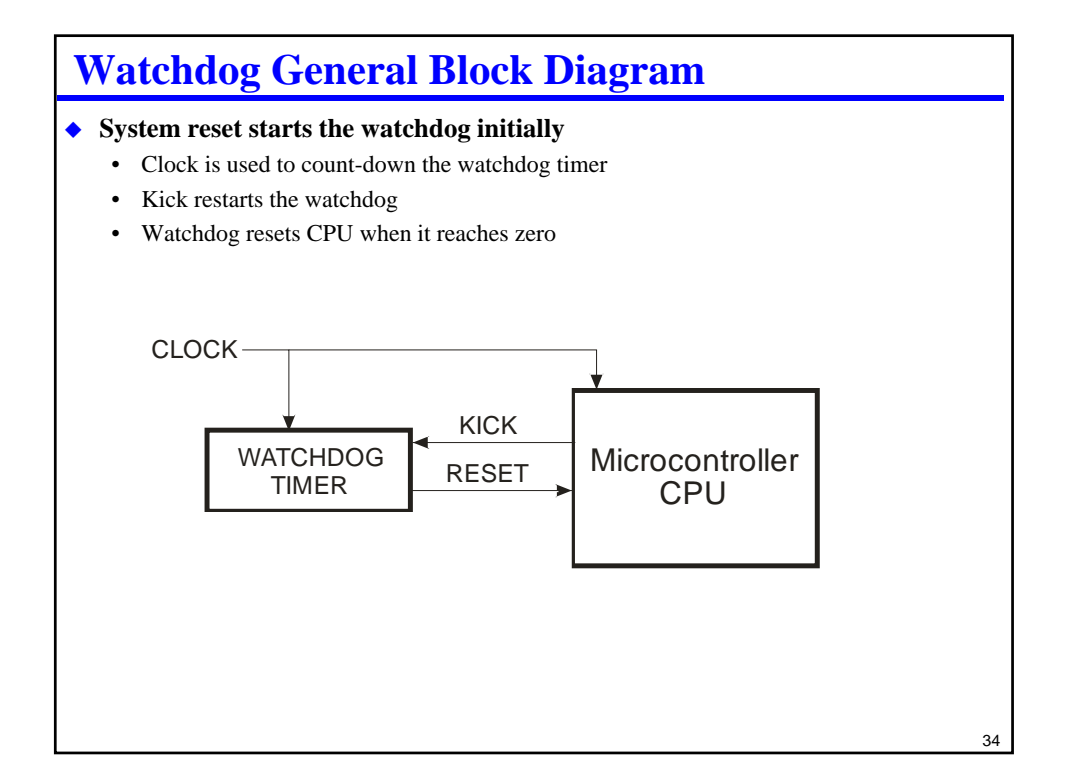

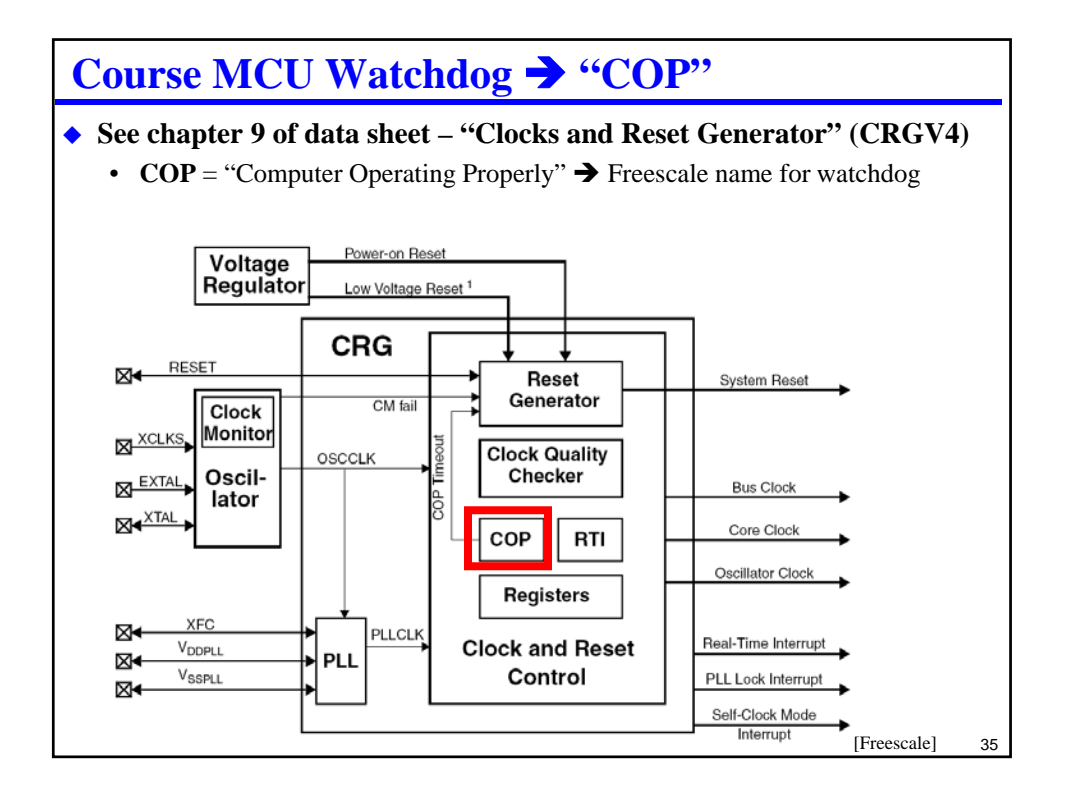

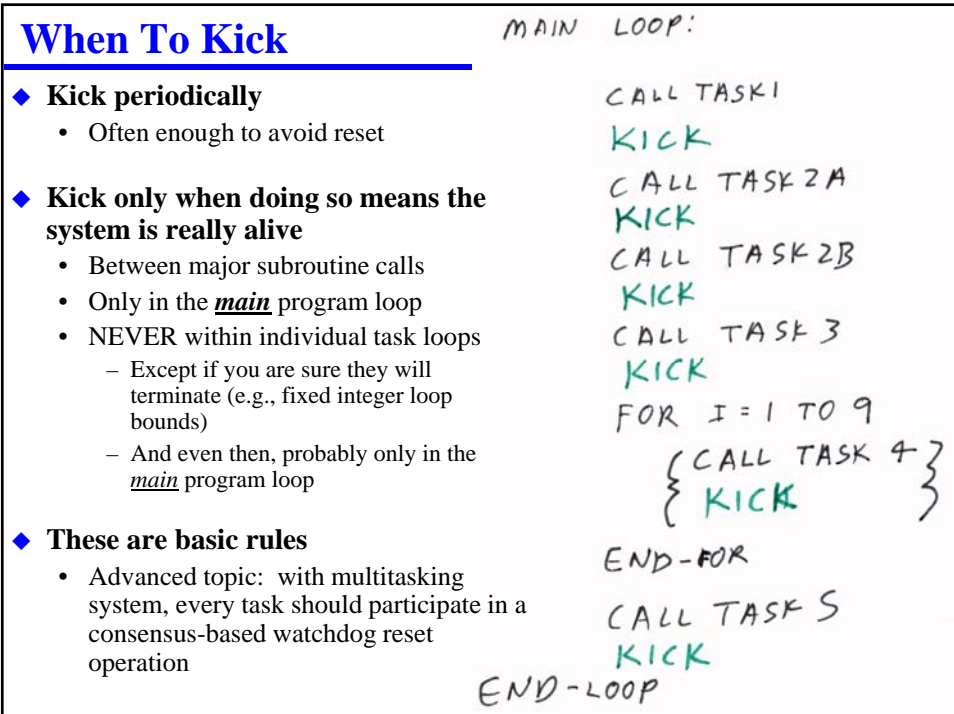

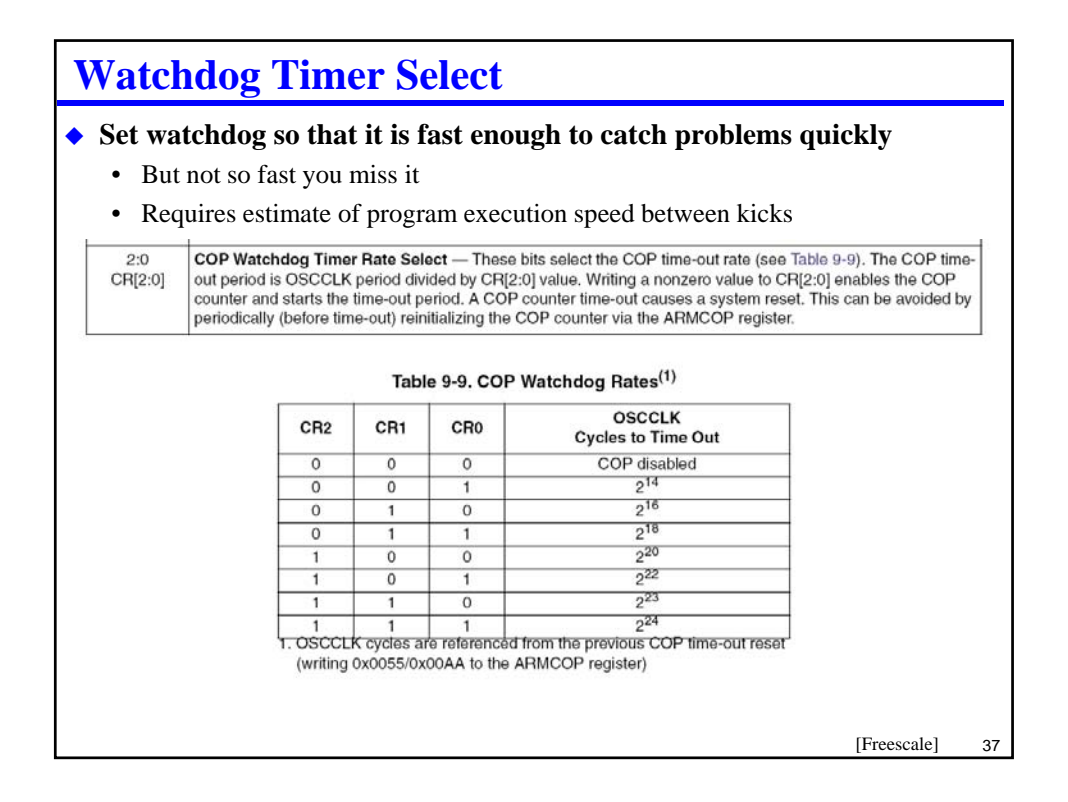

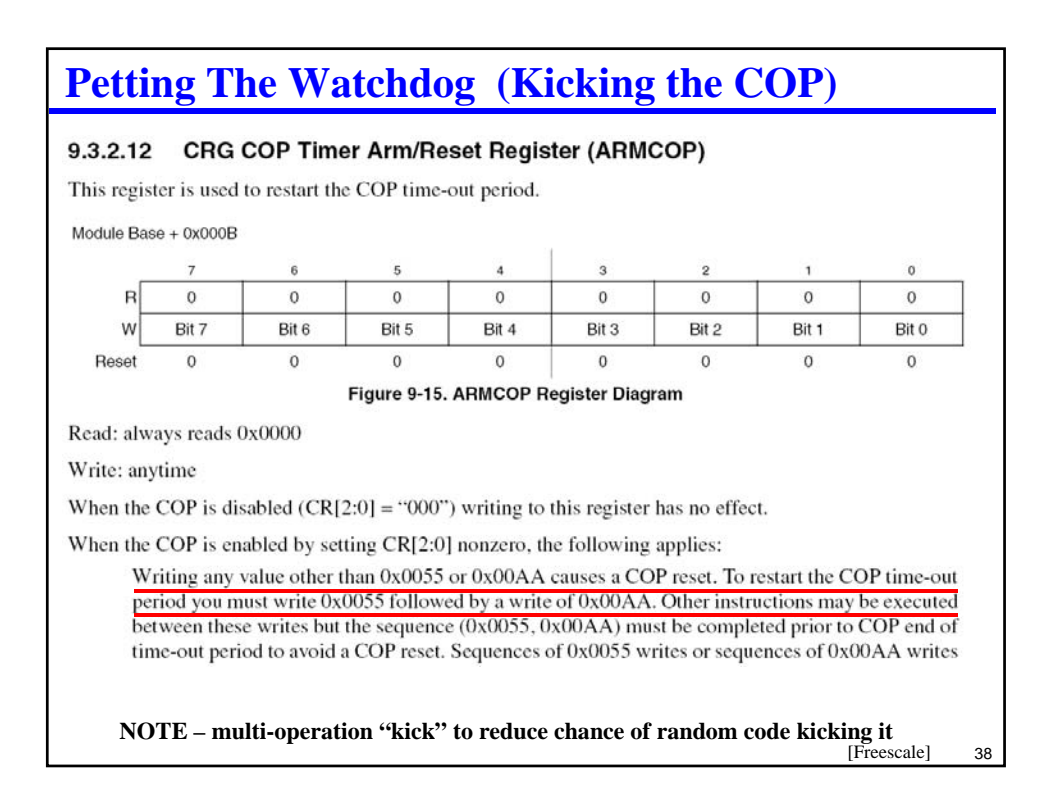

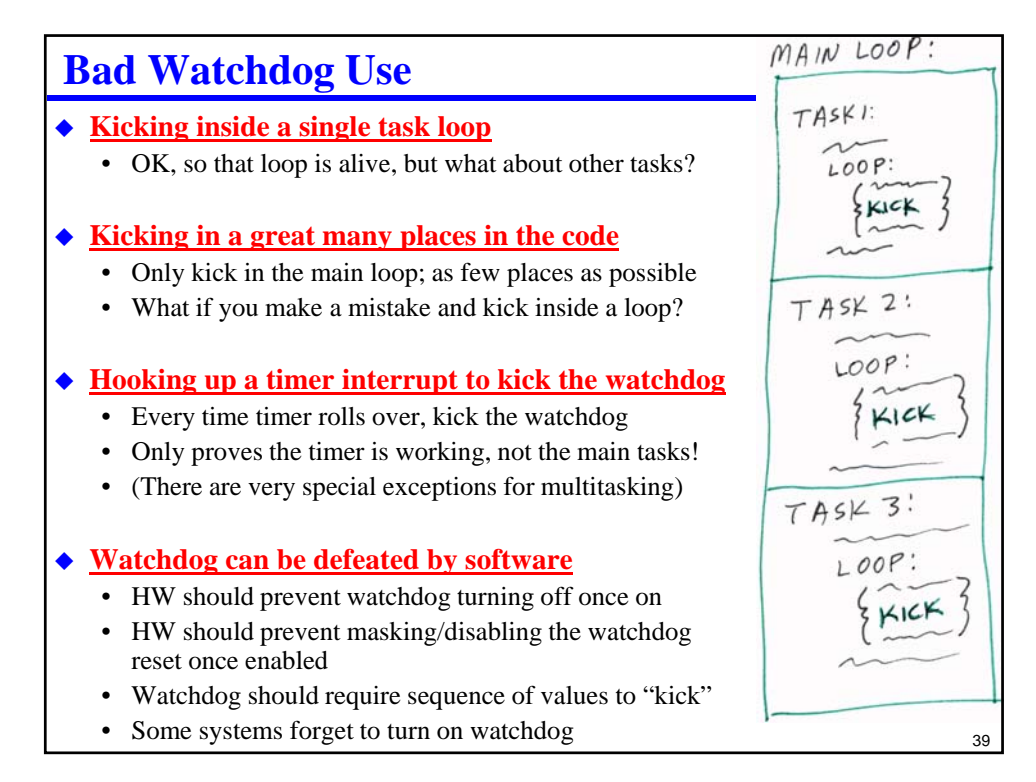

# 40 **Watchdog Margin Let's say you set the watchdog where you think it should be** • You compute expected task execution time • In the lab, you never see a watchdog trip – Hopefully you don't blame one on something else – make sure they are unmistakable! • In the field, the watchdog trips – what happened? – Well, obviously something you didn't test – *Maybe* you set the watchdog too close to the edge! **Testing watchdog margin** • Change the watchdog divider until it trips – Does it trip where you expect? (If not, you don't understand something) • Add some time-wasting nop-loops in your code – Does it trip where you expect? (If not, you don't understand something)

# **Multi-Tasking Watchdog**

### **Consider a preemptive tasking system**

- (We'll talk more about preemption later we just mean "multi-tasking" here)
- Assume there is a watchdog timer (a COP timer)
- kick() restarts the watchdog time at initial value

```
void task0(void) { .. Do stuff..; kick(); …more… ;}
void task1(void) { .. Do stuff..; kick(); …more… ;}
void task2(void) { .. Do stuff..; kick(); …more… ;}
void task3(void) { .. Do stuff..; kick(); …more… ;}
```
- What's wrong with the above approach?
- (Murphy00 supplemental reading also talks about this issue)

```
Effective Multi-Tasking Watchdog Approach
   void task0(void) { .. Do stuff..; Alive(0x1); }
   void task1(void) { .. Do stuff..; Alive(0x2); }
   void task2(void) { .. Do stuff..; Alive(0x4); }
   void task3(void) { .. Do stuff..; Alive(0x8); }
 Main idea – each task sets a bit indicating it has run
   • Separate watchdog monitor task kicks watchdog only when every task has reported in
   • Needs to be modified to account for task periods, but this is the basic idea
  static uint16 watch_flag = 0;
  void Alive(uint16 x)
   { SEI(); // disable interrupts
    watch_flag |= x; 
    CLI(); // enable interrupts
  } // set task's "I'm Alive" bit
  void taskw(void) // run periodically
   { if (watch_flag == 0x0F) // if all tasks alive
     { kick(); // kick watchdog
      watch_flag = 0; // erase flags 
   }}
```
42

# **Review**

## ◆ Time of day

- Accuracy time measurement and quantization
- Drift due to oscillator speed *AND* software inaccuracies
- Converting a hardware timer to time of day

### **Hardware timer operation**

- Setting up a timer, including frequency calculations
- Classic timer mistakes

## **Watchdog timer operation**

- Setting up the watchdog, including frequency calculations
- How to ensure a watchdog timer is set properly
- Rules for good and bad watchdog use
- Multi-tasking watchdog

# **Lab Skills**

## **Counter/timer**

• Be able to set, read, and generate time of day from a hardware timer

### **Watchdog timer**

• Be able to set up and measure effects of watchdog timer